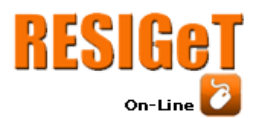

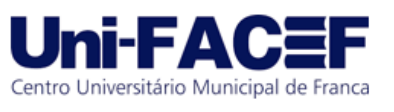

**USO DA ANÁLISE DE DADOS EM CENÁRIOS EMPRESARIAIS:** Incrementado à Estratégia de Marketing Digital

> Eduardo Henrique da Silva Graduado em Engenharia de Software – Uni-FACEF edu.slhenrique@gmail.com.br

> > Prof. Me Geraldo Henrique Neto Docente – Uni-FACEF geraldo.henriqueneto@gmail.com

### **Resumo**

Com a crescente utilização de mídias digitais, surge um novo perfil de consumidor, que valoriza a experiência de compra e uso do produto ou serviço além da qualidade do mesmo. Por sua vez, os fornecedores procuram meios de se aproximar deste novo perfil de cliente, criar identificação de sua marca com seu público-alvo, colaborando para que a experiência de compra seja positiva e que quando o *stakeholder* publicar algo sobre a solução em redes sociais, apresente de forma positiva a empresa. Com base nisso, identificamos a oportunidade de fornecer uma solução que, por meio de mineração de dados de redes sociais, colete publicações que citam a organização, utilize de técnicas de ciência de dados e aprendizado de máquina para normalizar e analisar o que foi coletado, fornecendo uma dashboard para que profissionais de marketing e gestão possam avaliar o posicionamento do consumidor quanto a marca bem como colaborar para a identificação de forças e fraquezas. Assim, possibilitamos a tomada de decisões baseada em dados e que a empresa tenha vantagem competitiva quanto aos demais concorrentes que utilizam o modelo tradicional.

**Palavras-chave**: Ciência de dados, aprendizado de máquina, mineração de texto, tomada de decisões, marketing.

### **Abstract**

*With the increasing use of digital media, a new consumer profile has emerged, one that values the buying experience and the use of the product or service, as well as its quality. Suppliers, in turn, are looking for ways to get closer to this new customer profile, to create brand identification with their target audience, helping to ensure that the buying experience is positive and that when the stakeholder posts something about the solution on social networks, it presents the company in a positive way. Based on this, we identified the opportunity to provide a solution that, by means of social network data mining, collects posts that mention the organization, uses data science and machine learning techniques to normalize and analyze what was collected, providing a dashboard so that marketing and management professionals can evaluate the consumer's positioning regarding the brand as well as collaborate to identify strengths and weaknesses. Thus, we enable data-driven decision making and give the company a competitive advantage over other competitors that use the traditional model.*

**Keywords**: *Data science, machine learning, text mining, decision making,* marketing*.*

# **1 Introdução**

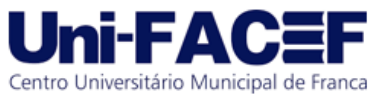

O perfil do consumidor mudou com a disseminação da internet e redes sociais. A opinião sobre uma marca ou produto deixou de levar em consideração somente o serviço oferecido, valorizando principalmente a experiência de uso e identificação com a marca.

Conforme a Resultados Digitais (2021), o consumidor 4.0 é pouco fidelizado, busca praticidade e agilidade, trocando facilmente de fornecedor caso outro promova ações que gerem identificação e proximidade com o cliente, tenha problemas com o produto ou serviço consumido atualmente ou levando em consideração avaliações em sites e publicações de redes sociais.

Observando a mudança constante do perfil do consumidor, as empresas precisam criar metodologias de acompanhamento e estratégias comerciais para posicionamento de marca, buscando se destacar do mercado em que está inserido e aumentar a fidelização dos clientes.

Com base nesta necessidade, iremos utilizar de *data mining, data science* e *machine learning* para buscar dados online e fornecer uma solução que permita à empresa uma estratégia de tomada de decisões baseada em dados. Dessa forma, o presente trabalho irá executar a mineração de dados na base do *twitter* e gerar um relatório que forneça dados para um profissional avaliar o posicionamento da marca e as avaliações de consumidores.

A metodologia utilizada foi descritiva e quantitativa, utilizando de um estudo de caso para demonstrar o processo a ser executado para alcançar a solução proposta. A pesquisa esclarece os conceitos de mineração e análise de dados com base em pesquisa bibliográfica e os aplica em um *dataset* gerado a partir de publicações do *twitter*.

Dessa forma, o presente trabalho tem como objetivo geral fornecer um método de acompanhamento das publicações de consumidores, gerando um relatório para profissionais de marketing e gestores, com a finalidade de colaborar com o processo estratégico de tomada de decisão. E como objetivos específicos descrever e demonstrar o processo de coleta, limpeza, padronização, processamento e visualização de dados.

# **2 Referencial Teórico**

Neste tópico serão contextualizados os principais tópicos que envolvem a solução, com o intuito de esclarecer o cenário atual do *marketing* e como o uso de dados pode ser uma vantagem competitiva para uma empresa.

# **2.1 Big Data**

Segundo a Oracle (2021), *big data* pode ser definido com um conjunto de dados maior e complexo coletado especialmente de novas fontes. Este cenário possibilita resolver problemas de negócios que não eram possíveis antes, porém os dados são tão abundantes que os *softwares* tradicionais de processamento não conseguem gerenciá-los.

Conforme Petry (2013), essa imensidão tem uma pequena parte formada por dados estruturados — limpos, corretos. E a outra parte, essa maior

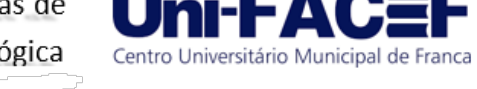

considerada o motivo de o *big data* ser transformador, formada pelos dados não estruturados — incompletos e caóticos.

O *big data* abrange 5 V's: variedade, velocidade, volume, valor e veracidade. Conforme explica Marr (2014):

- O volume se refere à quantidade de informações produzidas em e-mails, mensagens, comentários etc.
- A velocidade está relacionada com a rapidez que as informações são geradas e analisadas sem a necessidade de armazenamento prévio.
- A variedade diz respeito aos diversos tipos de dados que podem ser coletados simultaneamente, os estruturados e não estruturados.
- A veracidade está associada ao acerto das ideias geradas através dos dados.
- O valor, é a utilidade e os seus benefícios para as empresas.

O aumento do uso da tecnologia faz com que o número de dados se expanda exponencialmente, conforme Carter (2021) afirma-se que em 2025 serão gerados mais de 463 exabytes de dados. Nesse contexto, com essa enorme quantidade de informações em grande parte não estruturadas, a exploração da área de *big data* por profissionais de tecnologia e empresas está cada vez maior.

Mas o que possibilita com que todos esses dados sejam armazenados, processados e analisados? Conforme Petry (2013), o custo de armazenar dados caiu de forma notável, 1 gigabyte foi de 1000 dólares na década passada para 6 centavos em 2013. Paralelamente o poder de processamento aumenta próximo ao previsto na Lei de Moore — dobra a cada 18 meses.

Este baixo custo de armazenamento aliado ao alto poder de processamento e aos dados abundantes fazem com que a exploração e análise de dados ganhe espaço. Conforme Papazissis (2018), o *big data* possibilita transformar os negócios tradicionais e oferece vantagem competitiva a quem o utilize como insumo na tomada de decisões.

# **2.2Text Mining**

Conforme Loh(2014), estima-se que 80% das informações de uma empresa são textuais, espalhadas nas diversas fontes tais como: *emails*, *blogs*, redes sociais, arquivos eletrônicos entre outros. A grande quantidade de dados, aliada a complexidade das informações neste formato impossibilita a análise manual.

# **2.2.1. Definição**

*Text Mining* ou Mineração de Texto ou *Knowledge Discovery in Text* (KDT) pode ser considerado uma extensão do *data mining -* descoberta de padrões em bases de dados*. C*onsiste na extração de informação implícita e útil por meio de aplicação de estatística em textos, frases ou até mesmo somente palavras. Sendo considerada uma evolução da área de recuperação de informações por possibilitar a obtenção de ideias implícitas que os métodos tradicionais não permitem extrair. (LOH, 2014).

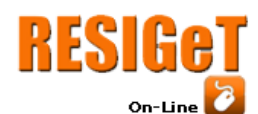

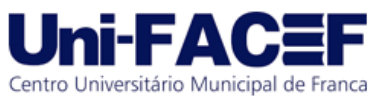

# **2.2.2. Etapas**

O processo de mineração de texto é resumido nas etapas representadas na Figura 1, explicados conforme (JUNIOR, 2007):

- coleta: antecede as etapas de *Text Mining* e consiste em criar um *Corpus*  que sirva como insumo para a aquisição de conhecimento;
- pré-processamento: por se tratar de dados não estruturados, e por poder levar a problemas de interpretação por conta de um mesmo assunto ser relatado com diferentes palavras (sinônimos, variações linguísticas) este tipo de técnica necessita de um processamento prévio antes de se aplicar estatística. Nessa etapa os dados são trabalhados, transformados e organizados para melhorar sua qualidade e possibilitar análise;
- indexação: encontra os textos que podem conter a informação desejada, os organiza de forma a facilitar o seu acesso, similar ao índice de um livro, visa organizar os dados para mapear onde se encontra cada parte;
- mineração: são aplicadas técnicas de *Text Mining* e também técnicas de *Data Mining* tradicionais sobre os dados pré-processados, tais como classificação, *clustering*, associação entre outras.
- pós-processamento: análise dos resultados obtidos na última etapa, realizadas por um ser humano utilizando de ferramentas de análise para geração de gráficos.

# **2.2.3. Aplicabilidades**

O *Text Mining* vem sendo utilizado por diversas empresas, que fornecem *software* como serviço ou do inglês *Software as a Service* (SaaS). Por exemplo:

Utilizando da técnica de *Webibliomining* - método de definição de um referencial bibliográfico inicial para pesquisas por meio de palavras chaves (COSTA, 2010). O site Medline utiliza essa técnica para fornecer dados referentes a um determinado assunto na área médica, sendo útil para contextualização e referências em novos artigos e pesquisas na área.

Utilizando de análise de sentimentos ou mineração de opinião, a empresa canadense *Keatext AI* fornece serviço de *text mining* por meio de integração por API (*Application Programming Interface*) apresentando como principais funcionalidades: análise de sentimentos em *feedbacks* e comentários de clientes, abertura de chamado para verificação em caso de críticas.

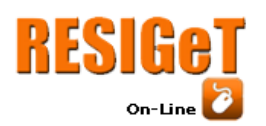

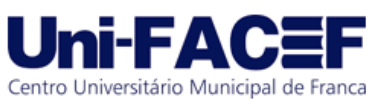

**Figura 1** - Etapas do processo de Text Mining

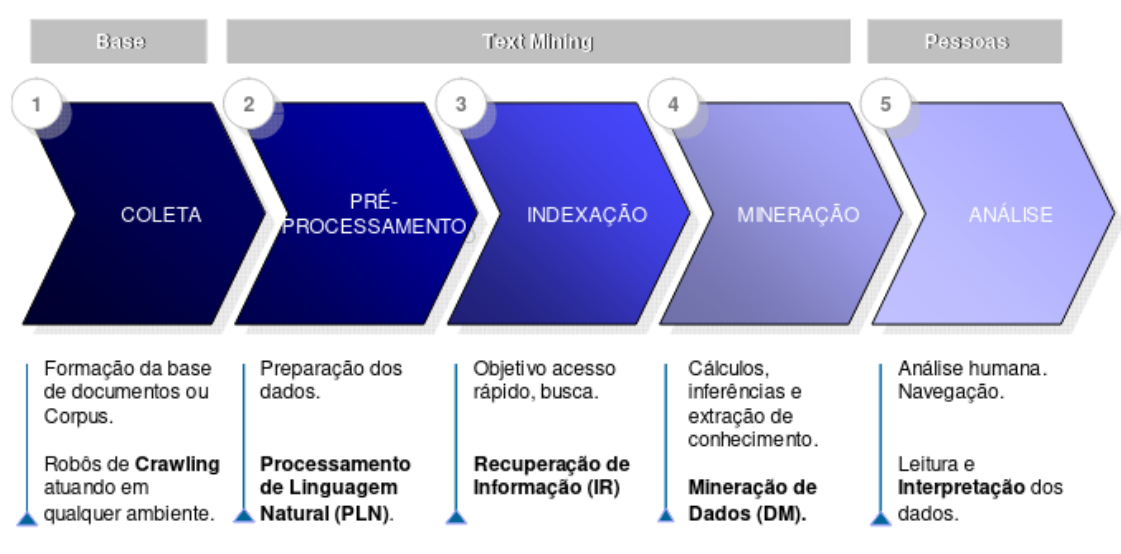

**Fonte:** Junior (2007)

# **2.3Aprendizado de Máquina**

Algoritmos são uma sequência de passos finita com o objetivo de oferecer uma resposta para um determinado problema, ou seja, é constituído de uma entrada, o processamento e uma saída. Tradicionalmente, para um computador realizar uma ação, é necessário que um programador escreva um algoritmo detalhado e o implemente em uma linguagem de programação (DOMINGOS, 2017).

O processo de aprendizado de máquina ocorre quando são fornecidas somente as entradas e saídas esperadas para o computador, sendo o resultado o algoritmo que transforma um em outro. Para isso, é necessário dados de aprendizado, quanto mais dados fornecidos no treinamento maior a tendência do algoritmo gerado ter acerto. (DOMINGOS, 2017)

Segundo a IBM (2020), *machine learning* é um ramo da inteligência artificial que visa utilizar dados para simular o aprendizado humano melhorando gradualmente sua precisão. O principal benefício é a capacidade de lidar com problemas complexos que um programador teria dificuldades.

Aliar o aprendizado de máquina as técnicas de ciência de dados é essencial para empresas que procuram um diferencial competitivo.(IBM, 2020)

> Machine learning é um componente importante do crescente campo da ciência de dados. Por meio do uso de métodos estatísticos, os algoritmos são treinados para fazer classificações ou previsões, revelando os principais insights em projetos de mineração de dados. Esses insights subsequentemente conduzem a tomada de decisões em aplicativos e negócios, impactando de forma ideal as principais métricas de crescimento. Conforme o big data continua a se expandir e crescer, a demanda do mercado por cientistas de dados aumentará, exigindo que eles auxiliem na identificação das questões de negócios mais relevantes e, posteriormente, os dados para respondê-las. (IBM, 2020)

# **2.4Tomada de Decisões**

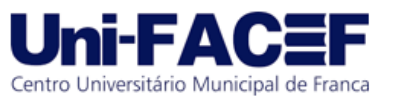

"[...] Tomar decisões é identificar e selecionar um curso de ação para lidar com um problema específico ou extrair vantagens em uma oportunidade. [...]"(SILVA, 2015).

O processo de tomada de decisão utilizado tradicionalmente se caracteriza pela intuição e experiência dos decisores, e ao longo do tempo vem demonstrando imperfeições por diversos motivos sendo os principais: informações incompletas, más ferramentas de decisão e tendências irracionais. (CAMPOS, 2018)

# **2.4.1. Inteligência de Negócios**

O termo inteligência de negócios ou do inglês *Business Intelligence* (BI) surgiu na década de 50 sendo utilizado por Hans Peter Luhn, em um artigo intitulado "*A business intelligence system*" onde era proposto um sistema automático para indexar, processar e disseminar informações. (RIGO BOTELHO; FILHO, 2014).

"[...] pode-se dizer que Inteligência de Negócios é o nome que se atribui a iniciativas para analisar informações complexas de um contexto organizacional e de apresentar o resultado de tal análise de maneira sintetizada e simples, que facilite a interpretação pelo(s) gestor(es)." (SILVA, 2015).

Atualmente, o uso de ferramentas de BI tem como objetivo principal agilizar o processo de tomada de decisão, possibilitando a obtenção de melhores resultados, facilitando a transformação dos dados e que relatórios e análises sejam gerados com maior qualidade e rapidez, guiando o time a ser mais eficiente (MARA, 2020).

# **2.4.2. Data Driven Decision Making**

Conforme Gutierrez (1999), o desenvolvimento tecnológico acelerado, aliado a fatores políticos e sociais, faz com que as empresas busquem um novo fluxo na tomada de decisão, onde é preciso lidar com dados que até pouco tempo atrás não eram relevantes.

A tomada de decisões com base em dados, ou do inglês *data-driven decision making* (DDDM), é o uso de métricas e dados para orientação de decisões conforme objetivos da empresa. O seu processo é definido em quatro passos por Silva (2015):

- Aquisição de dados processo de obtenção de dados por meio de formulários *online*, consultas a base de dados, monitoramento em tempo real do contexto entre outras;
- Mineração de dados processo de descoberta do conhecimento onde é feita a análise dos dados obtidos. Nesta fase são aplicadas técnicas como classificação, agrupamento, associação entre outras;
- Consolidação e comunicação de dados utilização de recursos de visualização de dados como *dashboards* e *heatmaps* para resumir os dados em artefatos que possam facilitar o processo decisório;
- Tomada de decisão processo de tomada de decisão levando em consideração os três processos anteriores: os dados brutos, o conhecimento obtido através da mineração e com os artefatos gerados.

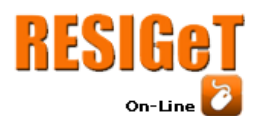

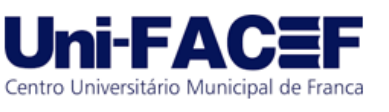

Apesar das empresas reconhecerem as vantagens da tomada de decisão baseada em dados, a aplicação de DDDM não é sempre executada, seja por falta de tempo, informação ou outros recursos. Essa técnica não isenta os riscos ao tomar uma decisão, entretanto auxilia para otimizar e auxiliar a produzir maiores consequências positivas e reduzir as negativas (SILVA, 2015).

# *2.5Digital Marketing Analytics*

O grande volume de dados disponível aliados à evolução tecnológica em um cenário de grande competitividade torna essencial que empresas utilizem de novas técnicas para a tomada de decisão para que consigam se destacar.

"[...] em ambientes onde a competição é mais acirrada, aqueles que possuem uma grande quantidade de informação em mãos para a tomada de decisão provavelmente se sobressaíram" (POPOVIČ et al., 2012).

# **2.5.1. Definição**

Conforme Proença (2021) o *Digital Marketing Analytics* (DMA) é a intersecção entre:

- *Digital Analytics* Aquisição de conhecimento sobre os consumidores na internet que, diferente do *web analytics*, considera todas as atividades *online* deles (sites, mídias digitais, e-mail e etc.).
- *Marketing Analytics* Aquisição de conhecimento sobre o comportamento dos consumidores (*online* e *offline*) para a melhoria das atividades de marketing.

Ou seja, podemos definir o DMA como a obtenção de conhecimento de consumidores de forma *online* para o aprimoramento de estratégias de *marketing*.

# **2.5.2. Benefícios**

Segundo Proença (2021), está técnica colabora com os pilares da tomada de decisão em *marketing*:

- Conhecimento do consumidor é importante conhecer o seu consumidor demográfica e psicologicamente. Dessa forma, as técnicas de mineração de dados tais como o *Text Mining* colaboram para análise principalmente quando se tem um alto volume de dados.
- Conhecimento específico da empresa é o conhecimento prévio já obtido pela empresa. Nesse aspecto o DMA colabora com a análise de ações anteriores da organização, uma vez que permite a análise independente se estava sendo aplicado ou não a coleta e análise de dados no momento de implementação de uma estratégia.
- Conhecimento de mercado é obter informação do comportamento do segmento da organização. Por exemplo, é possível utilizar a mineração e análise para identificar eventos externos que possam alterar significativamente o fluxo de consumidores ou verificar a concorrência e mapear quais estratégias de *marketing* tem funcionado ou não.

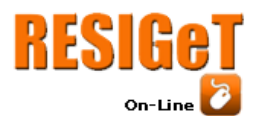

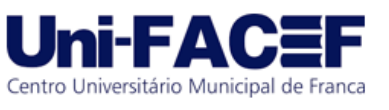

● Conhecimento da rede em que a organização está inserida - é o conhecimento da rede em que a organização está inserida, incluindo parceiros.

Entretanto, além da utilização da DMA para conseguir uma vantagem competitiva, as empresas dependem da capacidade absortiva da organização.

> Uma crise, por exemplo, pode significar uma oportunidade de aprendizado para uma organização que consegue ter um estímulo para inovar, ou a falência para outra, que não consegue extrair os aprendizados e se adaptar. (KIM,, 1998)

# **2.6Python**

O Python é uma linguagem de programação criada em 1991 por Guido van Rossum recebeu esse nome por conta de um grupo de comédia chamado *Monty Python* do qual o seu criador era fã. O projeto foi liderado até 2018 por Guido van Rossum e de 2019 até atualmente é mantido pelo conselho da Python *Software Foundation* (PSF) - organização sem fins lucrativos criada em 2001 pelo próprio criador do Python para mantê-lo.

O objetivo da linguagem é fornecer produtividade e legibilidade. Comparando com outras linguagens de programação a dificuldade e o tempo de aprendizado do Python é menor, permitindo que a mesma seja utilizada sem tanto conhecimento de programação (*Insight Lab,* 2019).

Conforme o *Insight Lab* (2019) é a linguagem mais utilizada para fins de análise por ser poderosa e fácil de usar, ter diversas opções de bibliotecas, ser escalável e por fornecer diversas formas de visualização de dados por meio das suas bibliotecas.

Conforme a *PyScience* Brasil algumas das características da linguagem que destacam os seus propósitos são:

- baixo uso de caracteres especiais, o que torna a linguagem muito parecida com pseudocódigo executável;
- o uso de indentação para marcar blocos;
- quase nenhum uso de palavras-chave voltadas para a compilação;
- coletor de lixo para gerenciar automaticamente o uso da memória.
- multiplataforma,
- multiparadigma, permitindo a utilização de programação funcional, procedural e orientada a objetos.

### **3 Coleta e Análise de Dados**

Nos tópicos a seguir, serão apresentadas as técnicas utilizadas para implementação da solução proposta aplicando o *text mining* e *data mining* a partir da base de dados do *Twitter* e utilizando como filtro a empresa *IFood* - aplicativo de *delivery* de entrega sobre demanda.

### **3.1Coleta de Dados**

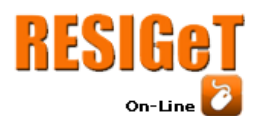

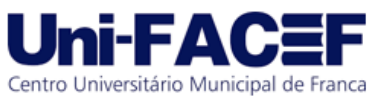

Para a coleta de dados foi utilizada a biblioteca *tweepy*, uma facilitadora para as chamadas da API (*Application Programming Interface*) do Twitter. Para evitar de ter que fazer múltiplas requisições ao gerar o *data frame* a partir do retorno da API, os dados foram armazenados em um arquivo CSV (*Comma Separated Values*).

O termo de pesquisa definido foi o próprio nome da empresa IFood filtrando por conteúdo em português. Foi limitado as buscas até exceder 10.000 registros e a partir da biblioteca foi possível buscar por métricas públicas de cada postagem, bem como dados do usuário.

As Figura 2 e Figura 3, demonstram o código fonte responsável por realizar as requisições até a limitação de registros, preencher o *data frame* e gerar o CSV correspondente.

Todo o código fonte estará disponível no GITHUB, referenciado no final do artigo.

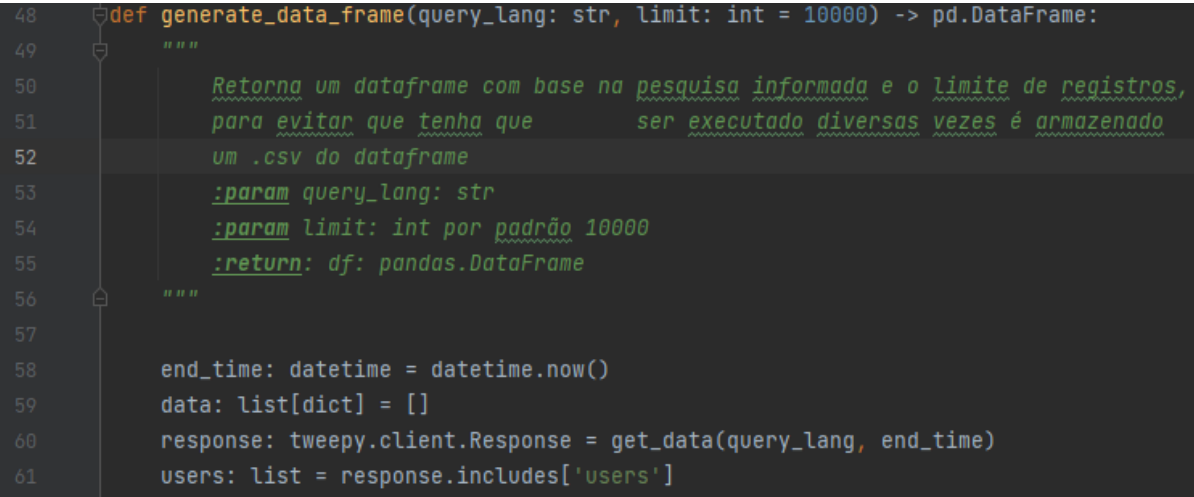

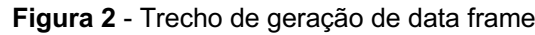

**Fonte:** Autores (2022)

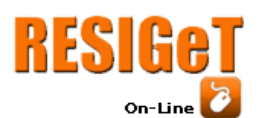

# Revista Eletrônica de Sistemas de

Informação e Gestão Tecnológica

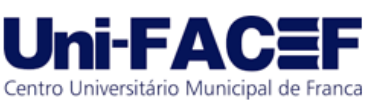

Vol. 12 Nro. 2 2022

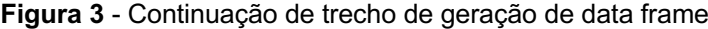

| 62 | while $len(data) \leq limit$ :                                          |  |  |
|----|-------------------------------------------------------------------------|--|--|
| 63 | for user, tweet in zip(users, response.data):                           |  |  |
| 64 | row: $dict = \{$                                                        |  |  |
| 65 | "id_tweet": tweet.id,                                                   |  |  |
| 66 | "user": user.name,                                                      |  |  |
| 67 | "text": tweet.text,                                                     |  |  |
| 68 | "created_at": tweet.created_at,                                         |  |  |
| 69 | "retweet_count": tweet.public_metrics["retweet_count"],                 |  |  |
| 70 | "reply_count": tweet.public_metrics["reply_count"],                     |  |  |
| 71 | "like_count": tweet.public_metrics["like_count"],                       |  |  |
| 72 | "quote_count": tweet.public_metrics["quote_count"],                     |  |  |
| 73 |                                                                         |  |  |
| 74 | data.append(row)                                                        |  |  |
| 75 |                                                                         |  |  |
| 76 | try:                                                                    |  |  |
| 77 | response = get_data(query_lang, end_time, response.meta["next_token"])  |  |  |
| 78 | $users = response.includes['users']$                                    |  |  |
| 79 | except KeyError:                                                        |  |  |
| 80 | break                                                                   |  |  |
| 81 |                                                                         |  |  |
| 82 | df: pd.DataFrame = pd.DataFrame(data)                                   |  |  |
| 83 | $df.to_csv(f''csvs/\{query\_lang.split(' ')[0]\}$ {end_time}.csv", ",") |  |  |
| 84 | return df                                                               |  |  |
| 85 |                                                                         |  |  |

**Fonte:** Autores (2022)

# **3.1.1. Dicionário de Dados**

Com o objetivo de esclarecer e facilitar o entendimento do *data frame* gerado, logo a seguir está o dicionário de dados, representado na Tabela 1, com as colunas, tipos e descrição dos campos.

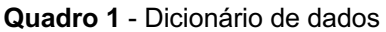

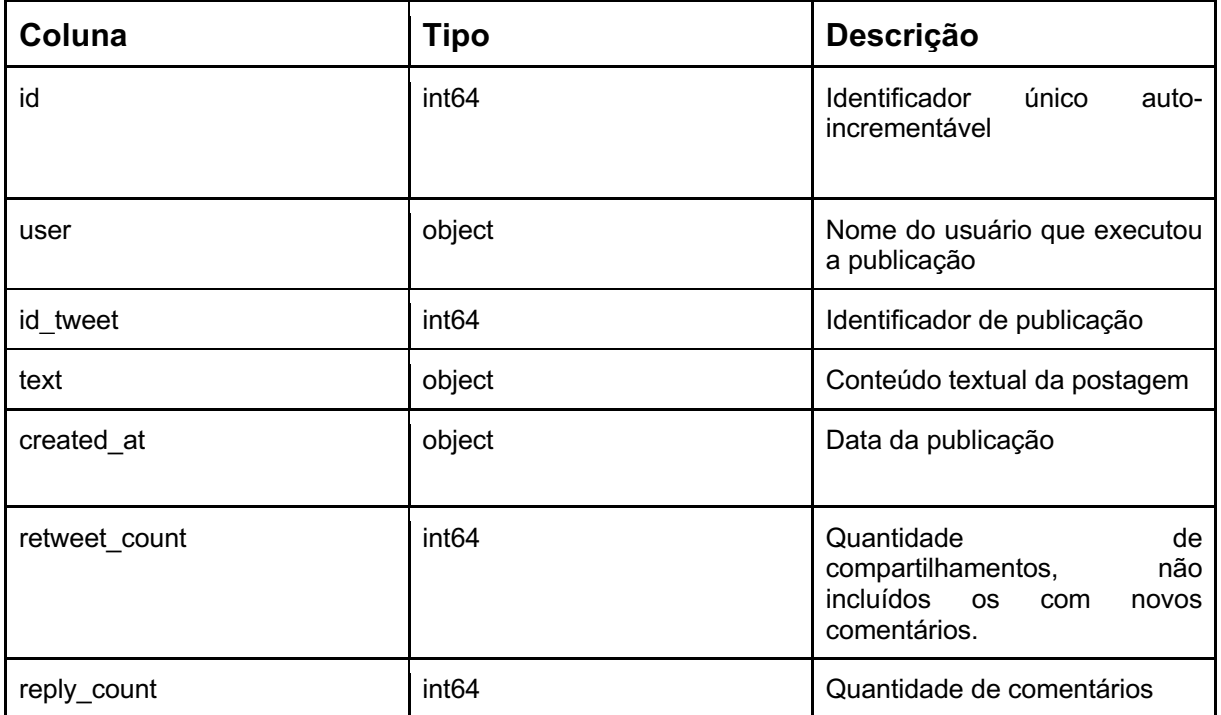

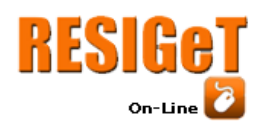

Revista Eletrônica de Sistemas de Informação e Gestão Tecnológica Vol. 12 Nro. 2 2022

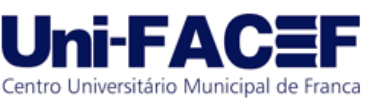

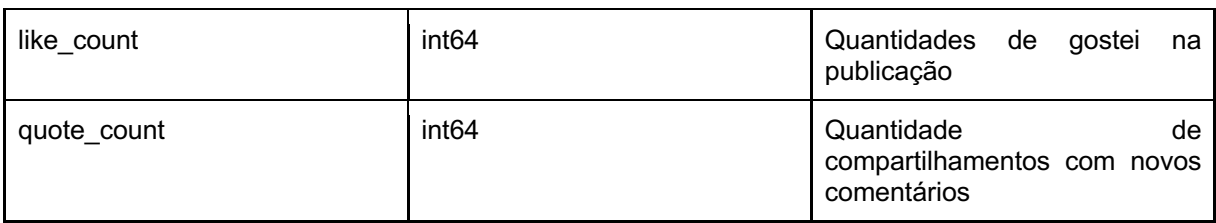

**Fonte:** Autores (2022)

# **3.2 Pré Processamento**

Utilizando da função "*.info*" da biblioteca Pandas, é possível obter dados sobre as colunas do *data frame* gerado anteriormente, como visualizado na Figura 4.

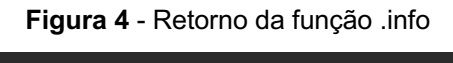

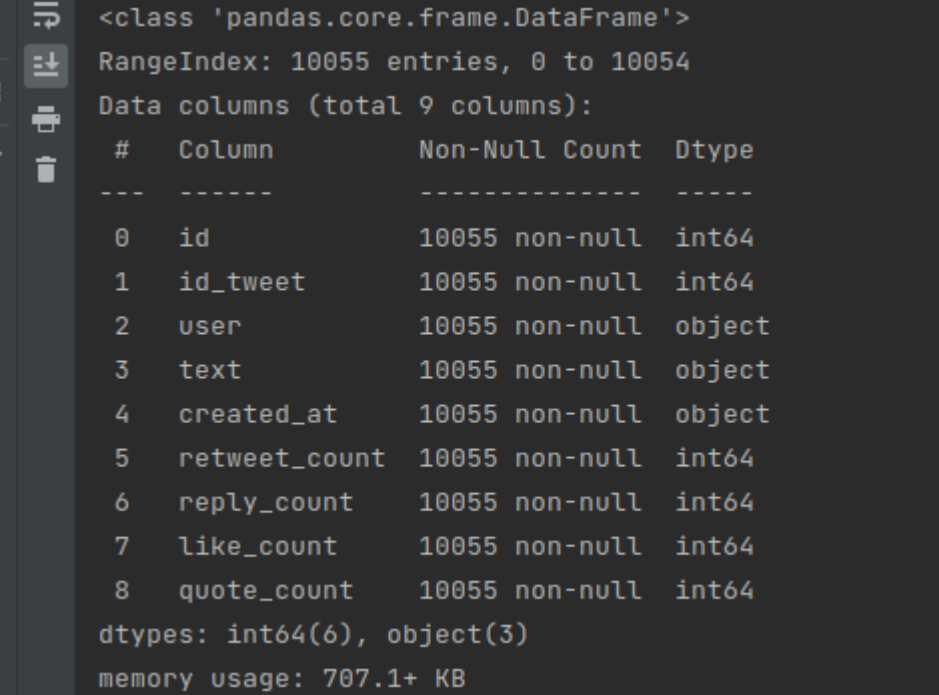

**Fonte:** Autores (2022)

Nota-se que foi gerado uma coluna chamada id que conforme o dicionário de dados é auto incrementável, por isso tal coluna pode ser desconsiderada do processo de análise de dados, podendo ser removida.

Além disso, foi possível perceber que o *data frame* não possui valores nulos, dessa forma dispensa esse tipo de pré-processamento.

# **3.2.1. Remoção de Pontuação**

Por se tratar de dados não estruturados e sem padronização, os textos necessitam de ser convertidos para minúsculos e, também, da remoção das pontuações e caracteres especiais como forma de deixar a comparação entre eles mais assertiva. Para isso foi utilizada a função 'apply' passando como *callback* funções lambda, conforme linhas 115 a 124 da Figura 5.

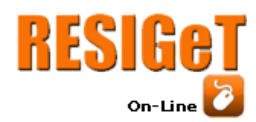

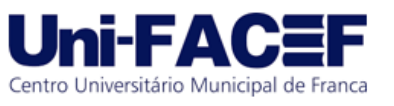

# **3.2.2. Remoção de Dados Indesejados**

Inicialmente é necessário verificar se existem valores duplicados na coluna 'text' do *data frame*. Utilizando da função '*value\_counts()*' foi verificado que no *data frame* há diversas repetições, quando ocorre o compartilhamento da publicação sem novos comentários é gerado uma nova porém com o prefixo 'rt', mudando o usuário e data, preservando os demais dados.

A remoção desses dados é necessária para que não afete os resultados de análise, como por exemplo somas dos campos discretos ou então duplicações na análise de texto.

Dessa forma, foi mantida somente a publicação original e removidas as com o prefixo de compartilhamento. Para isso foi utilizada a função '*drop\_duplicates()*' passando como parâmetro a coluna '*text*' do *data frame*.

Além disso, a coluna *id* também foi removida, conforme Figura 5, por não agregar no processo de análise. Com isso, ao utilizar a função '*shape()*' para visualizar as dimensões do *data frame*, passamos de 10.055 linhas e 9 colunas para 8.018 linhas e 8 colunas.

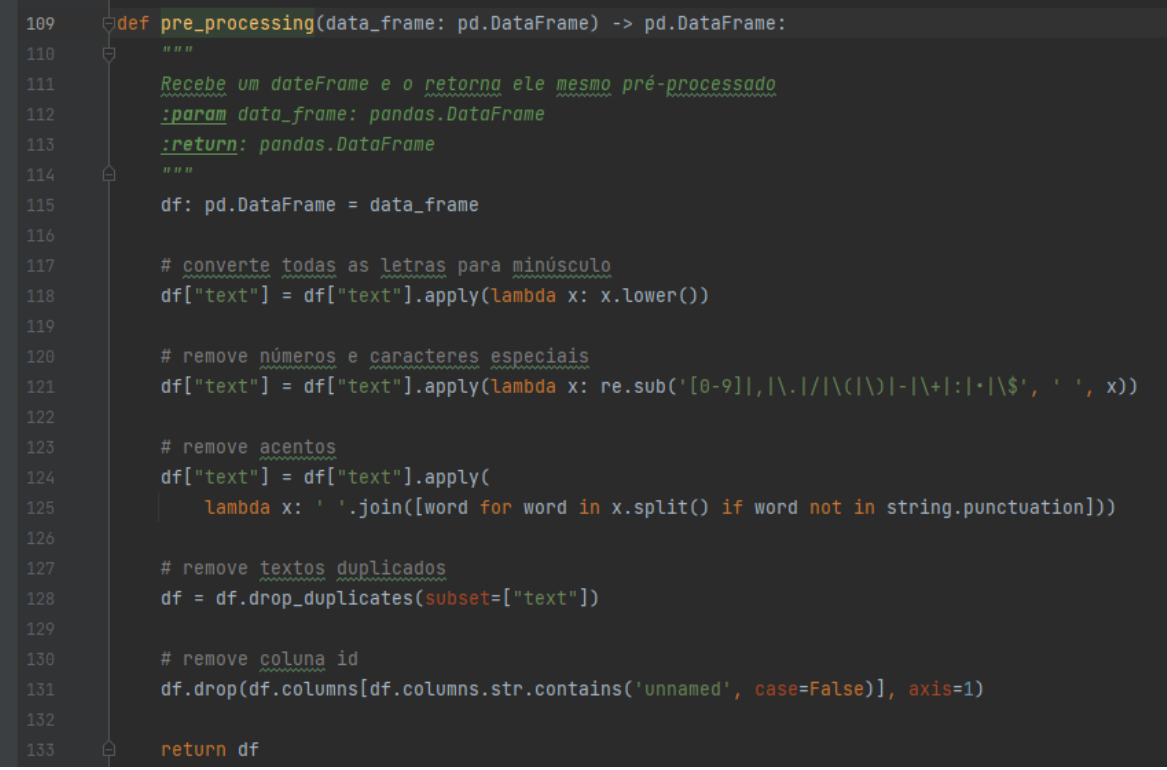

**Figura 5** - Padronização e remoção de dados

#### **Fonte:** Autores (2022)

### **3.2.3. Tokenização**

A tokenização é o processo de gerar uma lista de palavras onde cada uma é representada por um *token*, visando normalizar um texto para possibilitar análise morfológica.

Para esse processo foi utilizado a biblioteca NLTK que fornece a classe *RegexpTokenizer,* conforme Figura 6*.* Para isso, é informado a expressão regular

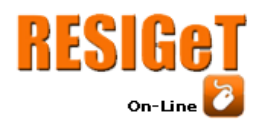

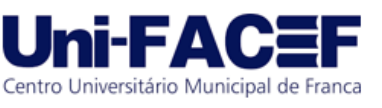

(*regex)* com os delimitadores do conteúdo dos tokens na instância da classe, conforme linha 142, foi considerado qualquer *substring* iniciada com uma letra, seguida de qualquer caractere alfanumérico incluindo o *underscore ('\_')*, após isso o texto é passado como parâmetro para o método *'tokenize'* responsável por gerar a lista de palavras sem repetições com base no *regex* definido.

#### **Figura 6** -Tokenização

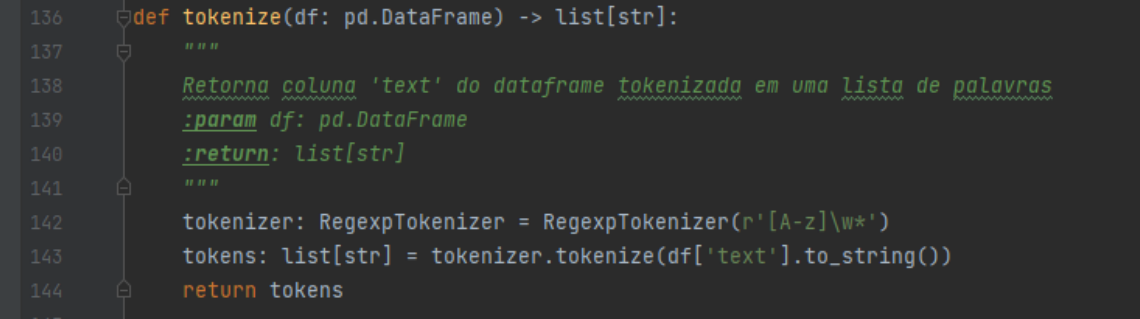

#### **Fonte:** Autores (2022)

# *3.2.4. Stopwords*

As *stopwords* são palavras consideradas irrelevantes, sem valor para a análise, como por exemplos os artigos: a, o, um etc. e preposições: de, por, para entre outros.

A remoção desses dados é essencial pois são as palavras que normalmente são mais utilizadas em qualquer texto, dessa forma removê-las reduz a distorção dos dados analisados.

Foi implementado uma função que importa a lista de *stopwords* do idioma português a partir da biblioteca NLTK, adicionando a sigla '*rt'*, a preposição informal 'pra', e o termo de pesquisa utilizado inicialmente para buscar os dados, conforme Figura 7 e Figura 8, uma vez que essas palavras são constantes nas publicações e irrelevantes para análise. Em seguida essa função foi utilizada para limpar a lista de *tokens* gerada no tópico anterior.

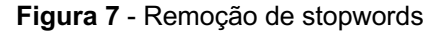

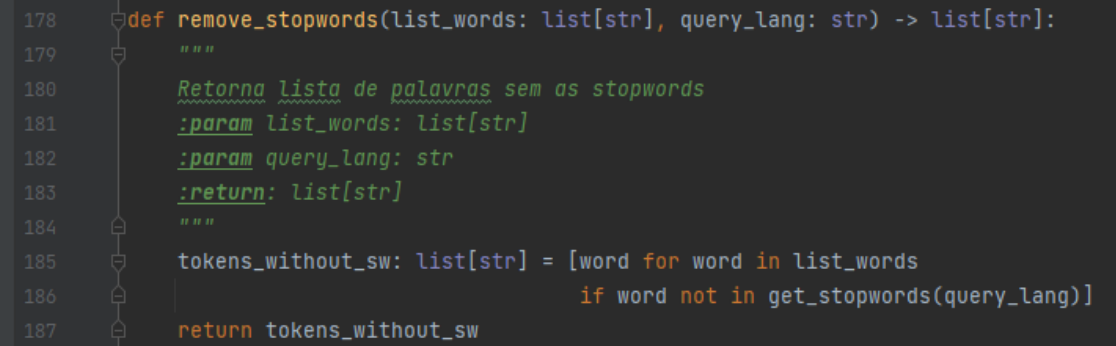

**Fonte:** Autores (2022)

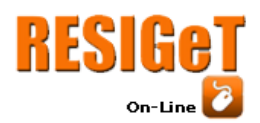

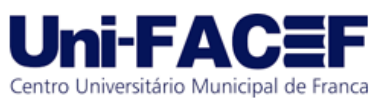

**Figura 8** - Remoção de stopwords

| 190 |                                                          |
|-----|----------------------------------------------------------|
| 191 | 11.11.11                                                 |
| 192 | Retorna lista de stopwords incluindo o termo de pesquisa |
| 193 | :param query_lang: str                                   |
| 194 | :return: list[str]                                       |
| 195 | n, n, n                                                  |
| 196 | $stop_words: list[str] = stopwords.words('portuguese')$  |
| 197 | stop_words.append('rt')                                  |
| 198 | stop_words.append('pra')                                 |
| 199 | stop_words.append('https')                               |
| 200 | $stop_words.append(qvery.lang.split('')[0])$             |
| 201 | return stop_words                                        |
|     |                                                          |

**Fonte:** Autores (2022)

# **3.2.5. Lematização**

Visando padronizar as palavras e ter maior assertividade no processo de análise realizamos o processo de lematização, que consiste em agrupar palavras com o mesmo sentido em somente uma, identificando variações de palavras e retornando o seu lema - normalmente a palavra no infinitivo, porém não é uma regra.

Para realização desse processo foi utilizada a biblioteca *spacy* que fornece a função para as palavras em português, conforme Figura 9 dessa forma aplicamos o processo de lematização na lista de *tokens*, já trabalhada nos tópicos anteriores.

#### **Figura 9** - Lematização

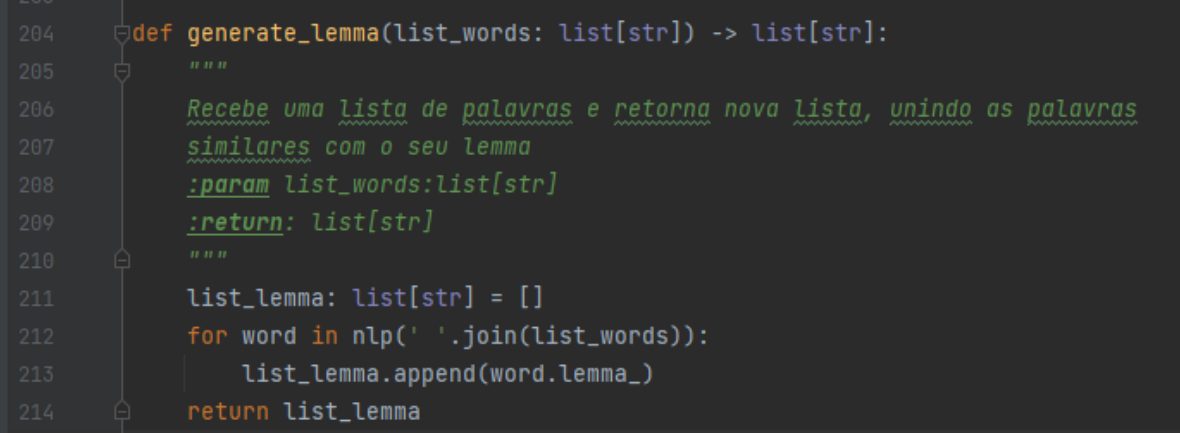

**Fonte:** Autores (2022)

# **3.3Frequência de Termos**

Após as etapas de pré-processamento de dados, foi gerado uma matriz de frequência com as palavras. Utilizamos a função '*FreqDist*' do NLTK para calcular

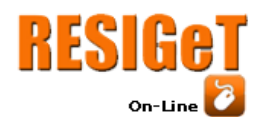

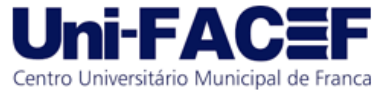

a frequência dos termos a partir da lista de *tokens*, com isso geramos um *data frame* com as palavras e respectivas frequências.

Também foram calculadas as obtenções dos atributos por palavra e concatenado em um único *data frame*, gerando o exposto na Figura 10.

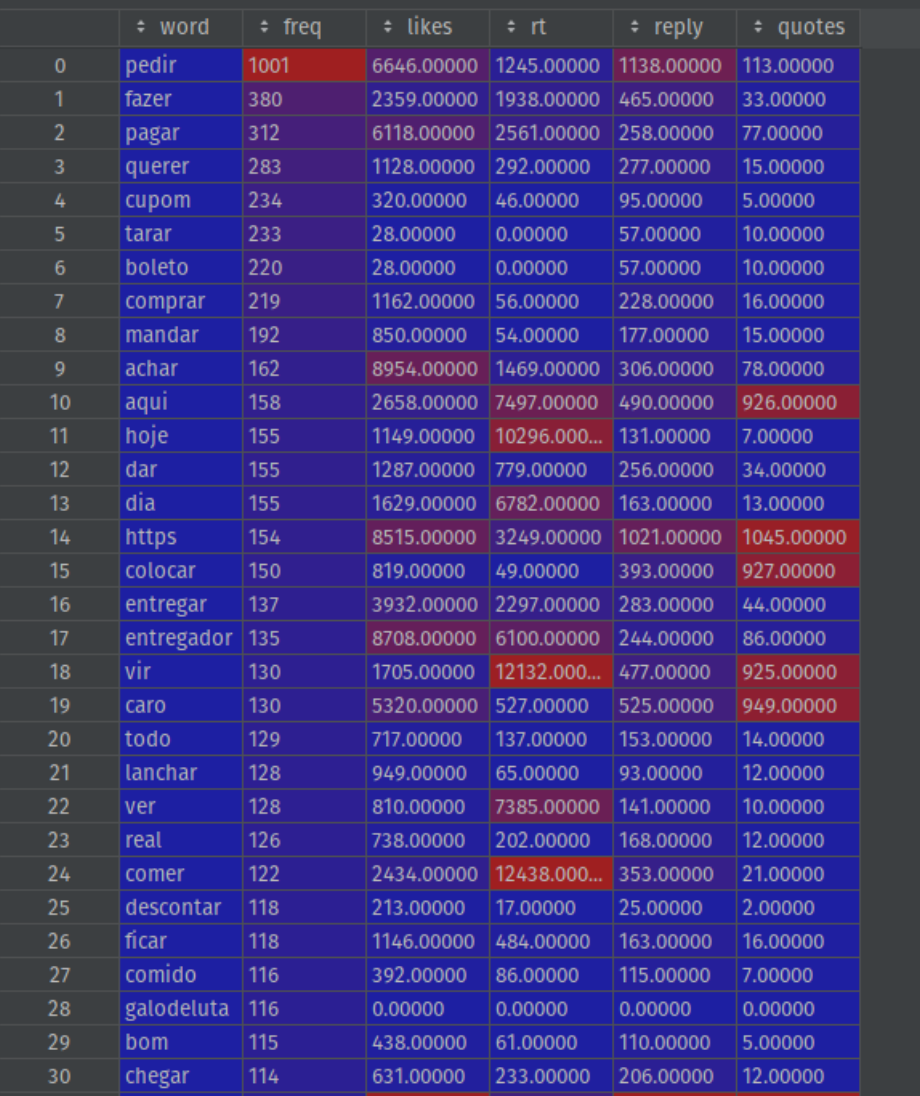

#### **Figura 10** - 30 maiores frequências

**Fonte:** Autores (2022)

### **3.4Nuvem de Palavras**

Após a geração da matriz com as frequências, geramos as respectivas nuvens de palavras para os atributos, possibilitando assim melhor visualização de quais palavras são mais curtidas, geram mais compartilhamentos, comentários e citações. As nuvens de palavras visam fornecer melhor visualização da relação de atributo/frequência, deixando as palavras com maior frequência em destaque. Na Figura 11 e Figura 12 são expostas utilizando os atributos de RT e Likes.

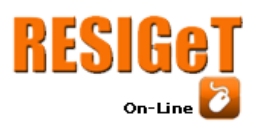

Revista Eletrônica de Sistemas de Informação e Gestão Tecnológica Vol. 12 Nro. 2 2022

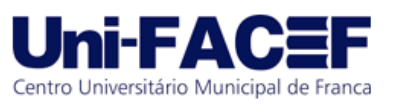

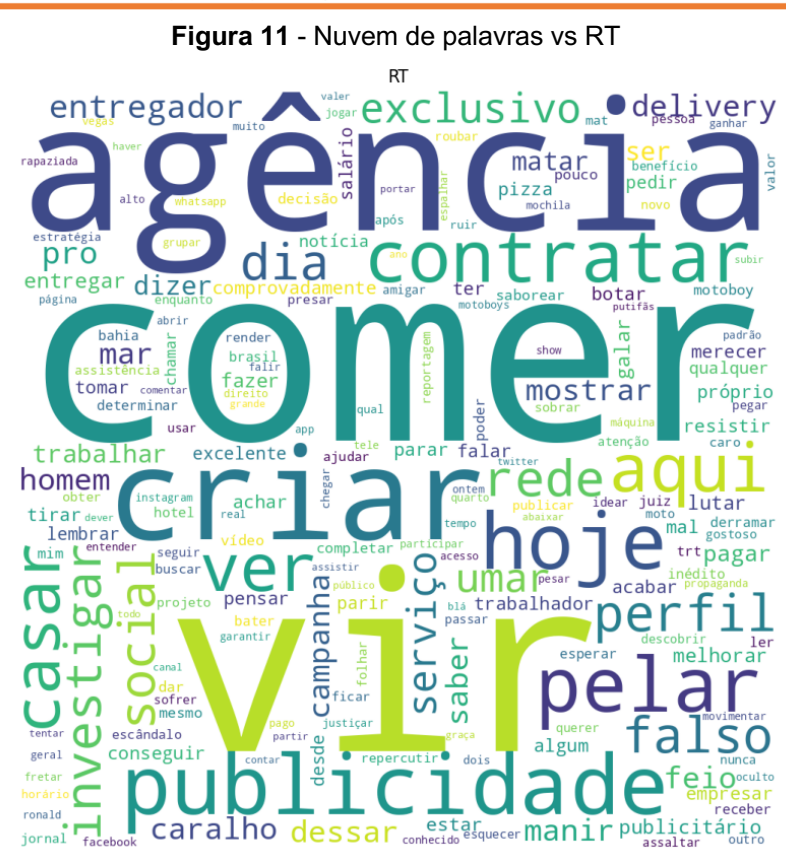

**Fonte:** Autores (2022)

**Figura 12** - Nuvem de palavras vs Likes

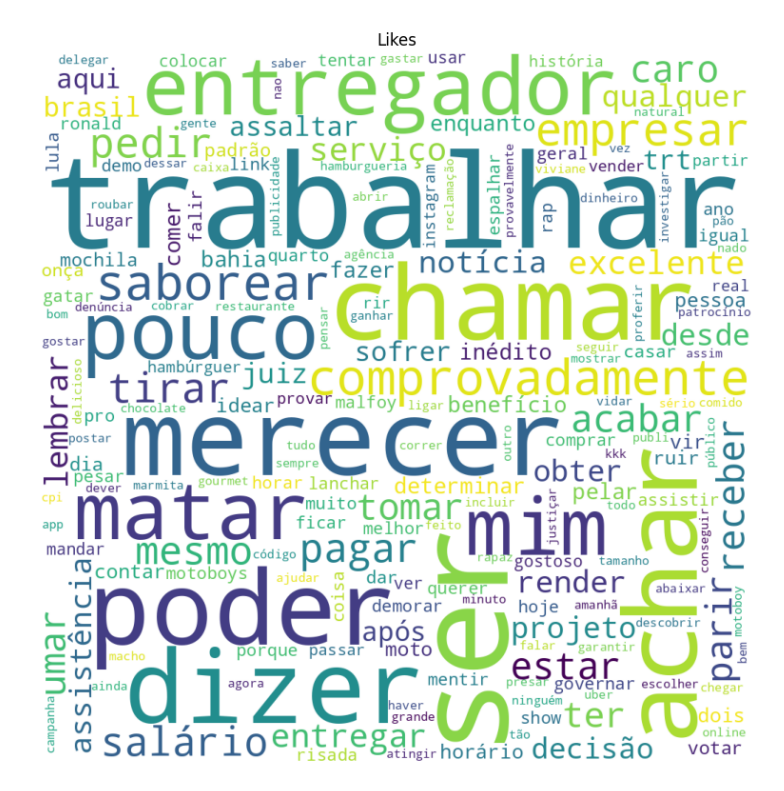

**Fonte:** Autores (2022)

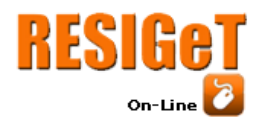

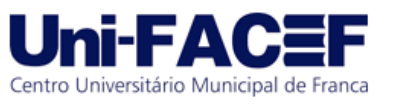

### **3.5Análise de Sentimentos**

Para o processo de análise de sentimentos utilizamos um *dataset* de comentários da IMDB (*Internet Movie Database*), disponível no Kaggle e referenciado no fim do artigo, para treinamento e testes de um classificador. Quanto à estrutura, o *dataset* possui o texto original em inglês, o texto traduzido para português e a classe a que pertence, podendo ser 'neg'(negativo) ou 'pos' (positivo).

O classificador utiliza o algoritmo *Naive Bayes*, que se baseia no teorema de Bayes, fórmula matemática para definir a probabilidade de algo acontecer, com base em conhecimento anterior. (MANNING et al., 2009)

Para a classificação de texto, o algoritmo fornece duas formas de aprendizado, conforme MANNING et al.(2009):

- *Multinomial Naive Bayes* trabalha com a probabilidade de uma palavra ocorrer em uma frase de determinada classe, levando em consideração a quantidade de ocorrências.
- *Multivariate Bernoulli Model* difere do anterior pois trabalha somente com valores booleanos, não levando em consideração a quantidade de ocorrências em uma mesma frase.

A biblioteca *sklearn* fornece a implementação do algoritmo, dessa forma, a importamos para uso e testamos a precisão de ambos os algoritmos. Conforme a linha 20 da Figura 13, a base foi dividida na proporção de 90, 10 para o treinamento e testes respectivamente.

Na Figura 13, a técnica de classificação a ser utilizada pelo algoritmo é definida na linha 17 e as métricas obtidas são exibidas no print da linha 22. Ao utilizar o *MultinomialNB* foi atingido a precisão de 81% para comentários negativos e 87% para positivos, já utilizando o *BernoulliNB* a precisão subiu para 83% e 88% respectivamente. Por isso, a utilização do *BernoulliNB* foi mantida e os dados de treinamento salvos em arquivos com a biblioteca *pickle* que aplica a serialização no objeto.

Para a aplicação do classificador no dataset foi necessário a desserialização dos objetos salvos anteriormente. Dessa forma, adicionamos uma nova coluna no *dataset* com a classificação de cada tweet e obtivemos 4704 (58,67%) de comentários positivos e 2705 (41,33%) de negativos.

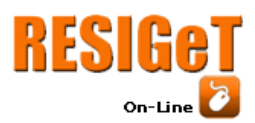

Revista Eletrônica de Sistemas de Informação e Gestão Tecnológica

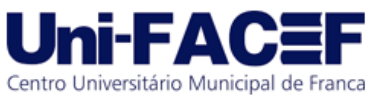

Vol. 12 Nro. 2 2022

**Figura 13** - Geração de classificador de sentimentos

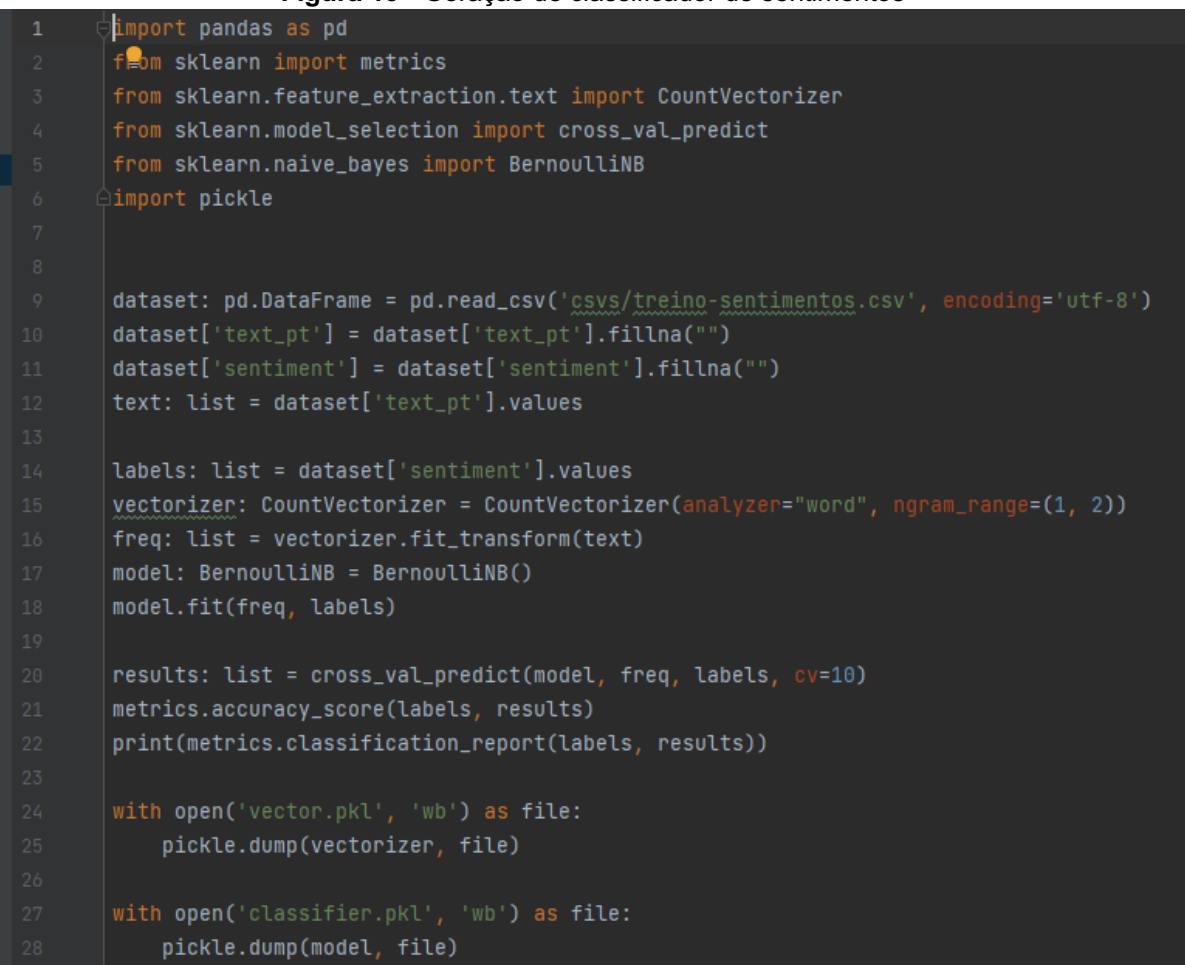

#### **Fonte:** Autores (2022)

### **4 Resultados da Solução Proposta**

Nos tópicos a seguir, serão apresentados os resultados obtidos após a coleta e análise de dados. Visando facilitar a visualização e interpretação para os *stakeholders* bem como descrever os *insights* adquiridos no estudo de caso executado com a empresa *IFood*.

### **4.1Visualização de Dados**

Na etapa de visualização de dados, foi utilizada a biblioteca *PyDash,* na qual é baseada na *LoDash* do *JavaScript* e utiliza do *micro framework* do Python, *Flask* para a criação de páginas web.

A visualização de dados foi composta de duas páginas, conforme Figura 14 e Figura 15. A primeira tela (Figura 14) tem o objetivo de facilitar a interpretação do *stakeholder*, agrupando os dados mais relevantes para a tomada de decisão como os totais gerais, as *word clouds* e também fornece ao mesmo a possibilidade de inserir manualmente uma frase ou publicação para ser classificada.

Já a segunda tela (Figura 15), permite ao usuário uma visualização mais ampla dos dados minerados e analisados, por isso agrupamos as tabelas de frequência e a de dados brutos, permitindo ao usuário filtrar como desejar.

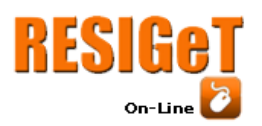

Revista Eletrônica de Sistemas de Informação e Gestão Tecnológica Vol. 12 Nro. 2 2022

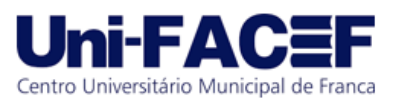

**Figura 14** - Home da dashboard

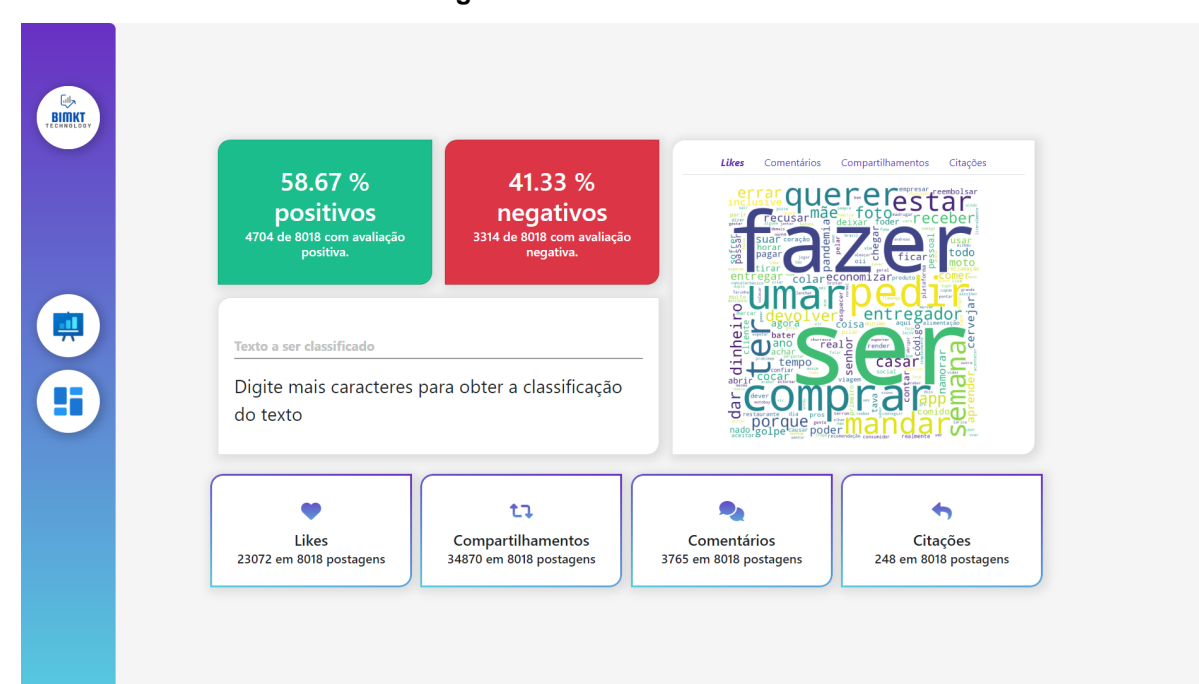

**Fonte:** Autores (2022) **Figura 15** - Tabelas na dashboard

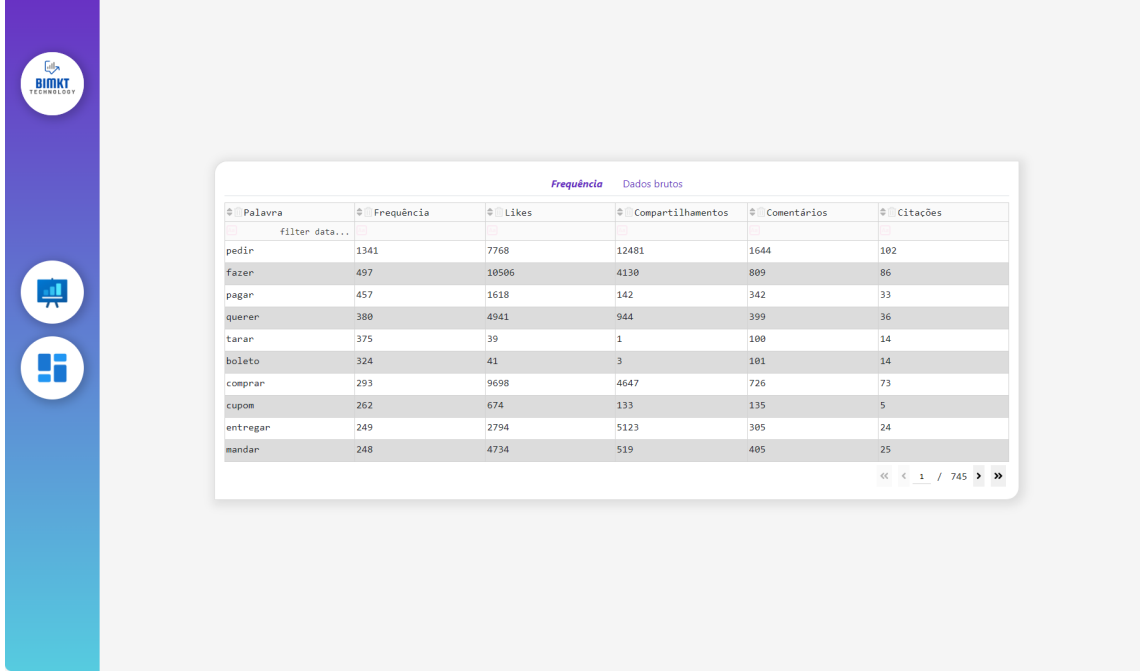

**Fonte:** Autores (2022)

# **4.2Insights Obtidos**

Em análise dos resultados obtidos com a o processo realizado utilizando a empresa *IFood* destaca-se os seguintes pontos:

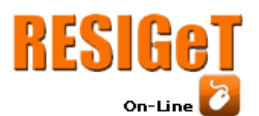

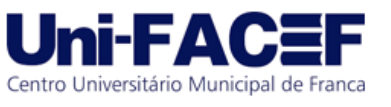

- A porcentagem de comentários negativos é alta, filtrando nota-se que que tal classificação está correlacionada principalmente com a falta de suporte em reembolsos e cancelamentos, bem como problemas na entrega;
- Nota-se que tem um alto número de compartilhamentos, comparando com os outros índices;
- As palavras entrega e entregador são constantes nas *word clouds,*  demonstrando a importância desse processo para o sucesso do app;
- A matriz de frequências e *word clouds* demonstram que as palavras cupom, valor, boleto são frequentes. Ao buscar por elas na base, é perceptível que valor e boleto estão relacionado a muitas postagens relatando os altos gastos por comprar muito no aplicativo, enquanto há muita publicidade com a palavra cupom;
- Filtrando pelos dados positivos percebe-se que o uso do aplicativo para supermercado e farmácias vem crescendo e é destacado como algo positivo pelos usuários;
- Filtrando pelos dados negativos é perceptível a insatisfação dos usuários com a funcionalidade de pedido mínimo para cupons.

# **5 Conclusão**

Os resultados obtidos analisando as publicações do *twitter* que citam o aplicativo de delivery *IFood*, validam como o processo de análise de dados pode contribuir para conhecer melhor o consumidor, verificar como a marca é vista, apurar repercussão de campanhas e fatores externos, bem como colabora para identificar oportunidades, forças, fraquezas e ameaças.

Por isso, conclui-se que a coleta e análise de dados provenientes de redes sociais é essencial para as empresas que buscam vantagem competitiva sobre os concorrentes, possibilitando estratégias e métricas orientadas a dados.

# **5.1Implementações Futuras**

Nos tópicos a seguir, será exposto melhorias da solução proposta com a finalidade de torná-la uma aplicação comercial.

# **5.1.1. Melhoria do Classificador de Sentimentos**

Realizar melhoria no classificador, possibilitando que mais sentimentos sejam identificados, tais como raiva, surpresa, decepção etc. Para isso, seria necessário mudar a base de treinamento e verificar se o algoritmo implementado continua com uma precisão aceitável.

# **5.1.2. Interface Gráfica para Cadastro**

Desenvolver telas de cadastro de empresa e usuários, possibilitando que cada usuário possua vínculo com uma ou mais empresas. Com isso, os termos utilizados na etapa de mineração tornam-se parametrizáveis e através do login é

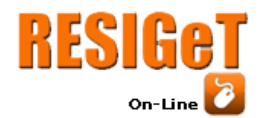

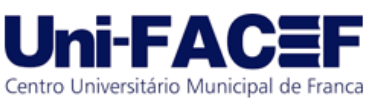

implementado uma camada de segurança para não deixar qualquer pessoa ter acesso às informações.

# **5.1.3. Mineração de Dados Constante**

Utilizar de um *SGDB* (Sistema de Gerenciamento de Banco de Dados) para persistir as informações, possibilitando ao *stakeholder* visualizar dados conforme período desejado, bem como criar um histórico para facilitar as métricas de progresso.

### **Referências**

CARTER, R. *A lista definitiva de estatísticas de Big Data para 2022*. Find Stack, 5 dez. 2021. Disponível em: <https://findstack.com/pt/big-data-statistics/>. Acesso em: 20 fev. 2022.

CHOO, C. W. *A organização do conhecimento: como as organizações usam a informação para criar significado, construir conhecimento e tomar decisões*. 2 ed. São Paulo : SENAC São Paulo, 2006.

COSTA, Helder. *Modelo para webibliomining: proposta e caso de aplicação*. Rev. FAE, Curitiba, v13, n.1, p. 115-126, jan./jun.2010.

CAMPOS*,* Carlos Rogério de Rezende Campos. *R. MESTRADO GESTÃO E ESTRATÉGIA INDUSTRIAL TRABALHO FINAL DE MESTRADO DISSERTAÇÃO A IMPORTÂNCIA DO BIG DATA E DO CRM PARA O GESTOR DE PRODUTO*. [s.l: s.n.]. Disponível em: <https://www.repository.utl.pt/bitstream/10400.5/17658/1/DM-CRRC-2018.pdf>. Acesso em: 6 mar. 2022.

DOMINGOS, P. O Algoritmo Mestre: *Como a busca pelo algoritmo de machine learning definitivo recriará nosso mundo*. [s.l.] Novatec Editora, 2017.

GUTIERREZ, G. L. *Gestão comunicativa: maximizando criatividade e racionalidade. Rio de janeiro* : Qualitymark, 1999.

IBM. *O que é machine learning*? Disponível em: <https://www.ibm.com/brpt/cloud/learn/machine-learning>. Acesso em: 24 ago. 2022.

IMDB PT-BR. Disponível em: <https://www.kaggle.com/datasets/luisfredgs/imdbptbr>. Acesso em: 7 ago. 2022.

LAB, I. *Por que o Python é a Linguagem mais adotada na área de Data Science* ? Disponível em: <https://insightlab.ufc.br/por-que-o-python-e-a-linguagem-maisadotada-na-area-de-data-science>. Acesso em: 07 ago. 2022.

LOH, Stanley. *31 tipos de sistemas de informação - 31 maneiras de a tecnologia da*

*informação ajudar as organizações*. Porto Alegre, 2014.

LOH, Stanley. *BI na era do big data para cientistas de dados - indo além de cubos e*

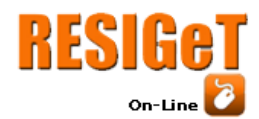

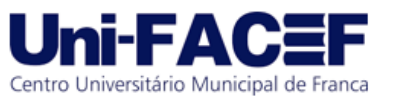

*dashboards na busca pelos porquês, explicações e padrões.* Porto Alegre, 2014.

Mailchimp. *What Is Marketing Analytics? Definition and Examples* . Disponível em: <https://mailchimp.com/marketing-glossary/marketing-analytics/>. Acesso em: 6 mar. 2022.

MARA. *Business Intelligence: entenda o que é e como o BI agiliza sua tomada de*  decisão. Disponível em: <https://resultadosdigitais.com.br/marketing/businessintelligence-bi/>. Acesso em: 26 mar. 2022.

MARR, B. Big Data: *The 5 Vs Everyone Must Know*. Linkedin, 6 mar. 2014. Disponível em: <https://www.linkedin.com/pulse/20140306073407-64875646-big-data-the-5-vseveryone-must-know/>. Acesso em: 20 fev. 2022.

MANNING, C. D. et al. *Introduction to information retrieval.* Cambridge: Cambridge University Press, 2009.

ORACLE. *What is big data? | Oracle*. Disponível em: <https://www.oracle.com/bigdata/what-is-big-data/>. Acesso em: 20 fev. 2022.

PAPAZISSIS, P. *Empresas data-driven e o uso do big data como diferencial competitivo.* Linkedin, 13 jun. 2018. Disponível em: <https://www.linkedin.com/pulse/empresas-data-driven-e-o-uso-do-big-data-como-

papazissis-matuck/?originalSubdomain=pt>. Acesso em: 22 fev. 2022.

PETRI, A. *O berço do Big Data*. Veja, 15 maio 2013. Disponível em <https://www.cin.ufpe.br/~cjgf/TECNOLOGIA%20-%20material%20NAO-CLASSIFICADO/BIG%20DATA%20revista%20Veja%202013.pdf>. Acesso em: 22 fev. 2022.

*Python: O que é? Por que usar? - PyScience-Brasil*. Disponível em: <http://pysciencebrasil.wikidot.com/python:python-oq-e-pq>. Acesso em: 12 mar. 2022.

POPOVIČ, Aleš et al. Towards business intelligence systems success: Effects of maturity and culture on analytical decision making. Decision support systems, v. 54, n. 1, p. 729-739, 2012.

PROENÇA, Marina. A influência do uso do digital marketing analytics em decisões efetivas de marketing mediada pela capacidade absortiva.

RESULTADOS DIGITAIS*. Marketing 4.0: saiba mais sobre esse conceito e as estratégias envolvidas.* Disponível em: <https://resultadosdigitais.com.br/marketing/marketing-40/>. Acesso em: 26 mar. 2022.

RIGO BOTELHO1, F.; FILHO2, E. *CONCEITUANDO O TERMO BUSINESS INTELLIGENCE: ORIGEM E PRINCIPAIS OBJETIVOS.* [s.l: s.n.]. Disponível em: <http://www.iiisci.org/Journal/pdv/risci/pdfs/CB793JN14.pdf>. Acesso em: 26 mar. 2022.

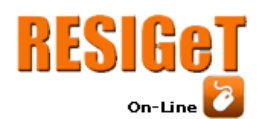

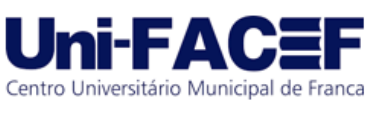

SILVA, L. *Tomada de Decisão Baseada em Dados (DDDM) e Aplicações em Informática em Educação.* p. 21–46, 2015.

SILVA, Eduardo. Disponível em: <https://github.com/Eduardo681/tcc>. Acesso em: 07 ago. 2022.

TOKIO SCHOLL*. A história do Python. As versões de uma linguagem única.* Disponível em: <https://tokioschool.pt/noticias/historia-python/>. Acesso em: 24 ago. 2022.